## **QualityNet Mailer List Request**

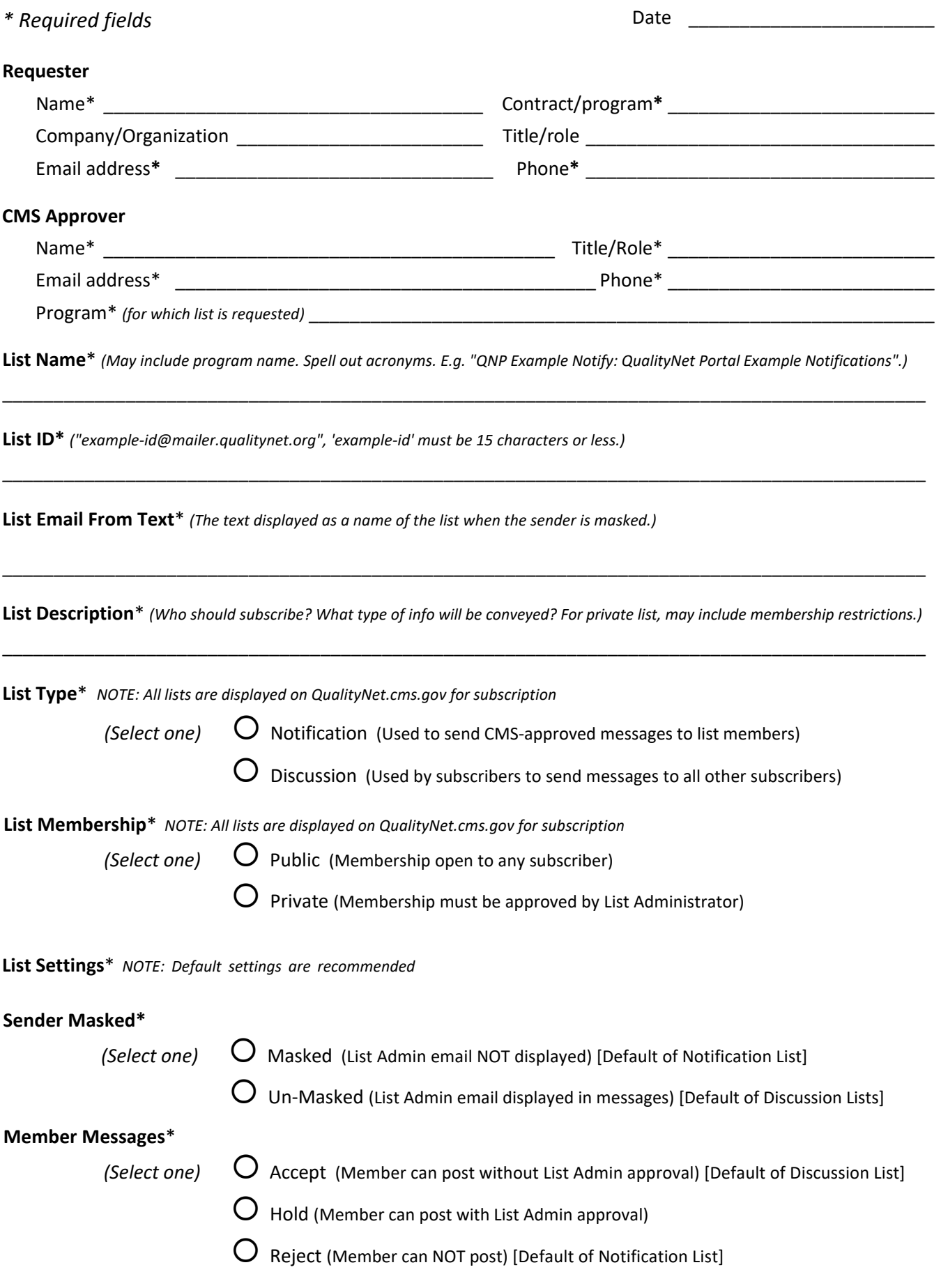

## **Non-Member Messages**\*

*(Select one)*  Accept (Non-Member can post without List Admin approval)

Hold (Non-Member can post with List Admin approval)

Reject (Non-Member can NOT post) [Default of Notification & Discussion List]

## **List administrator**

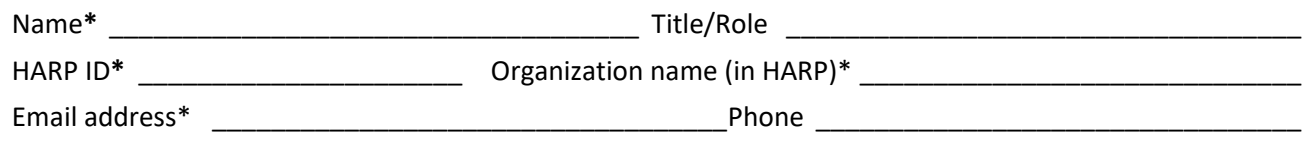

## **Target date for activation** \_\_\_\_\_\_\_\_\_\_\_\_\_\_\_\_\_

 *(Note: Unless specified here, all List Administrators will be authorized to send email notifications to list members.)*  **Additional List Administrators –** *Include name, HARP ID, Org Name (in HARP), Email address* 

> *Send completed List Request Form to: [ServiceCenterSOS@cms.hhs.gov](mailto:ESS_ADO_Support@ventera.com). Incomplete forms will be returned to the requester.*